**D502**

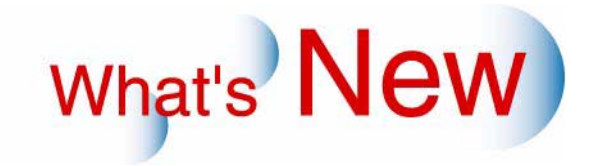

## 2 Ver.5 Ver.6

## **2.1** 追加機能一覧

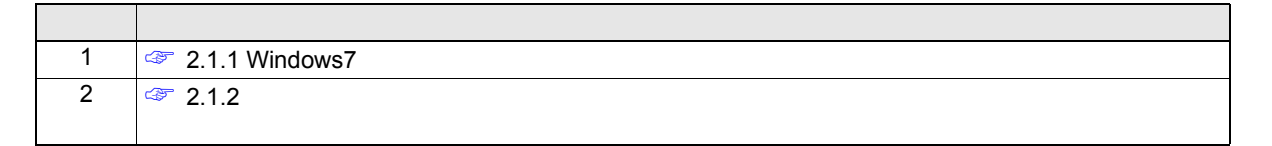

## <span id="page-1-1"></span>2.1.1 Windows7

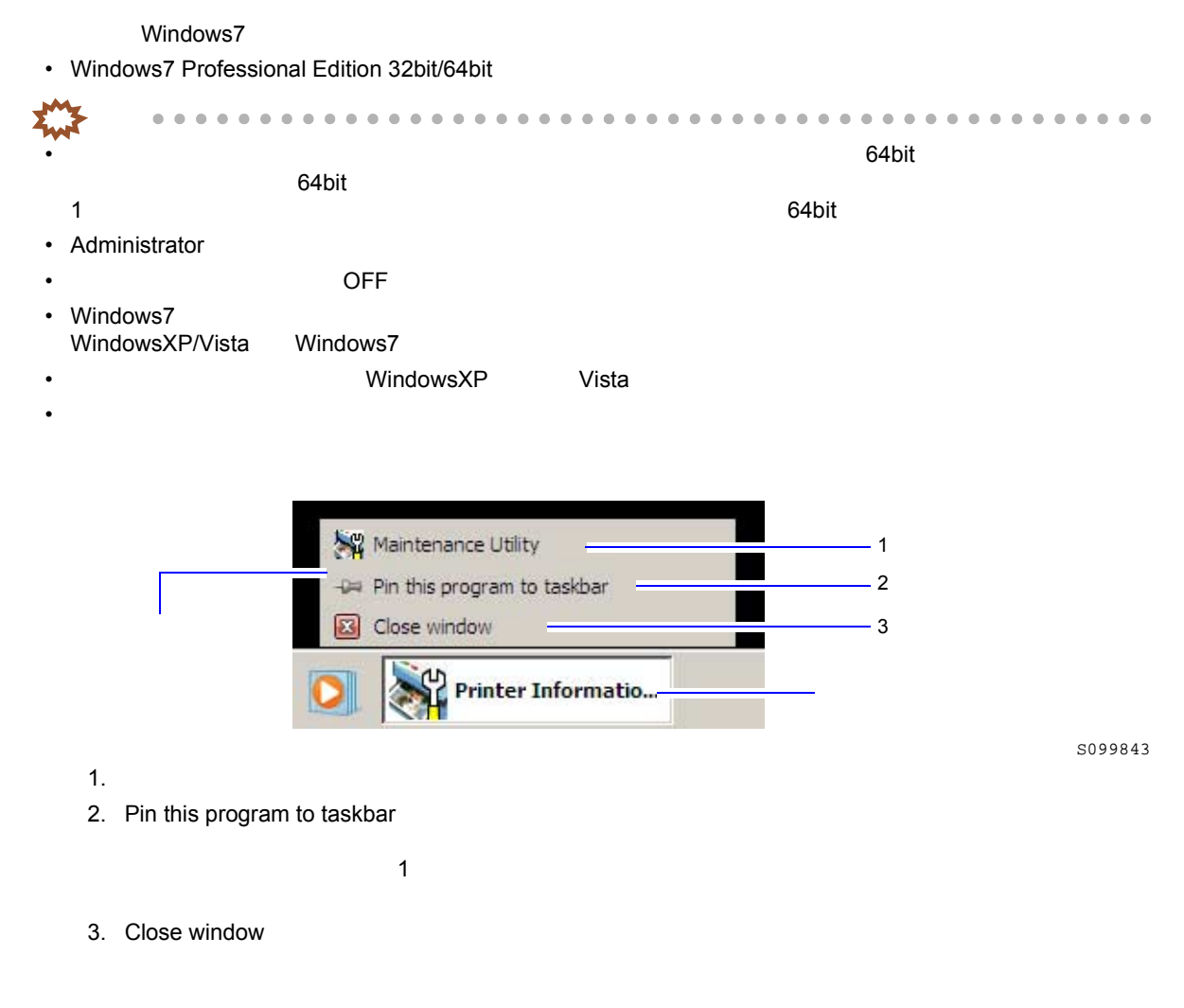

<span id="page-1-0"></span>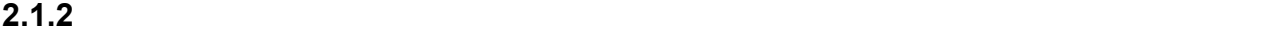

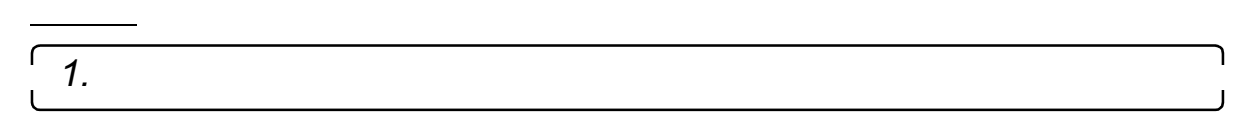

"プリンター選択" "メンテナンス" "拡張メニュー" "保守・調整" "各種調整" "プリ  $\mathbf{u} = \mathbf{u}$  "expansion  $\mathbf{u}$ "

٦

```
2. センサー感度調整を行うペーパー、ペーパーサイズ、給紙方法を選択します。
```
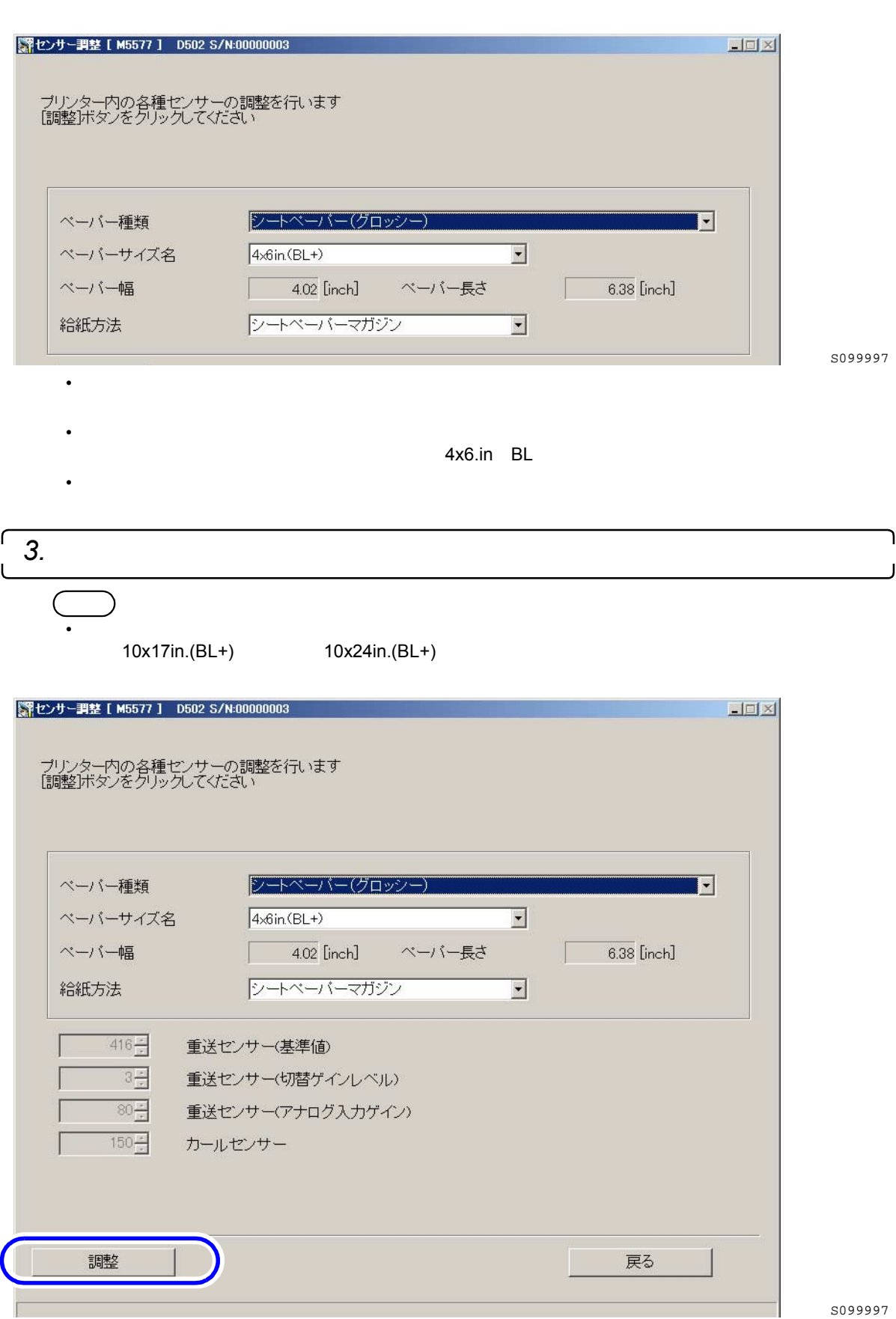

S099997

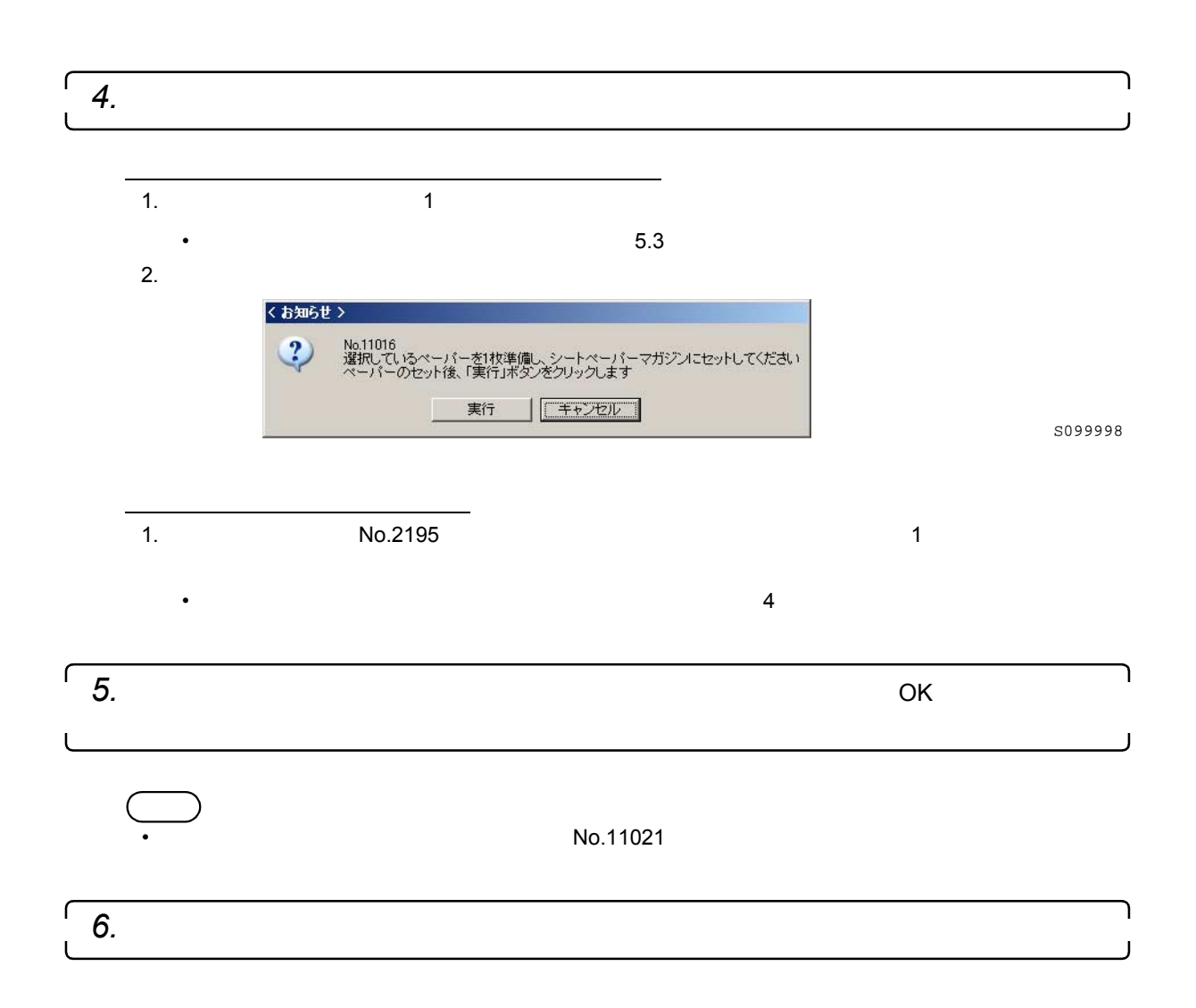